# **La description du substrat**

# **Introduction**

Pour les modèles hydrauliques la caractérisation du substrat parce qu'il interagit avec l'écoulement est essentielle pour l'estimation des forces de frottement nécessaire au calage. Cependant ces modèles, ne comportent généralement pas de données de substrat sous forme de classification granulométrique de Wentworth (1922) utilisée en mécanique des sols ou pour ce qui nous intéresse la mise en œuvre de la méthode des micro-habitats pour le calcul d'habitat aquatique.

Cette description du substrat doit donc être ajoutée sur la même emprise que le modèle hydraulique et selon deux [méthodes de cartographie](#page-0-0) possibles : soit en polygones, soit en mesures ponctuelles auxquelles HABBY associera un polygone de représentativité. A mi-distance d'un bloc et d'une zone sableuse il serait absurde « d'estimer » à l'aveugle qu'il y a une classe intermédiaire comme du galet. Il n'y a donc pas d'interpolation spatiale possible entre deux classes granulométrique, pas plus qu'entre deux descriptions complètes en classes. C'est pourquoi le 'signal' substrat est considéré ici comme 'homogène' dans un polygone donné.

- plusieurs [codes de classification](#page-0-1) qui regroupent ou non certaines classes définies par Wentworth sont possibles (Cemagref, Sandre, …) ;
- et deux méthodes de classification : plus gros et dominant ou pourcentages , sont admises.

2021/02/22 13:06 · qroyer

## <span id="page-0-0"></span>**Méthode de cartographie du substrat**

Selon la méthode d'acquisition, le substrat du cours d'eau peut être décrit par différentes méthodes et différents types d'entrées pour HABBY.

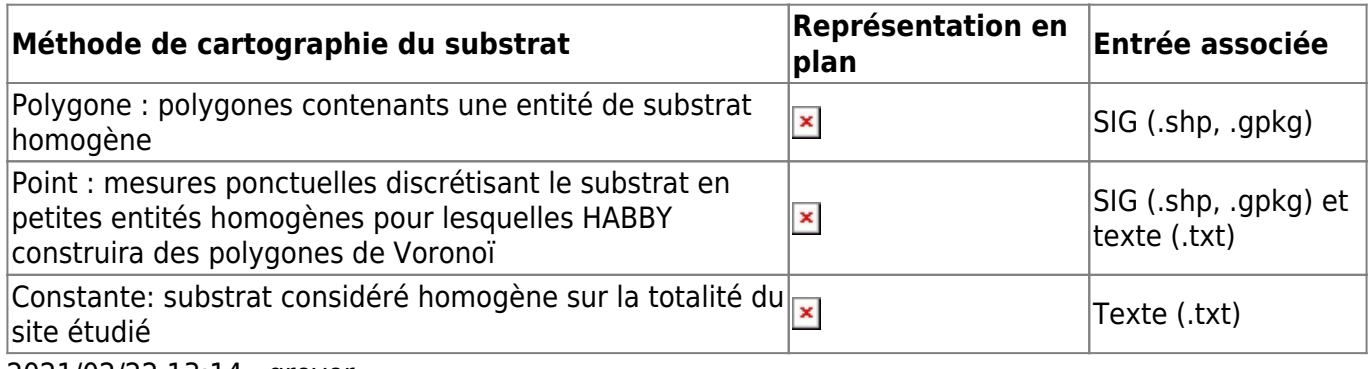

<span id="page-0-1"></span>2021/02/22 13:14 · qroyer

## **Code de classification du substrat**

La classification granulométrique du substrat peut être effectuée à partir des codes 'Cemagref' ou 'Sandre'. Les classes granulométriques pour ces deux codes sont présentées ci-dessous :

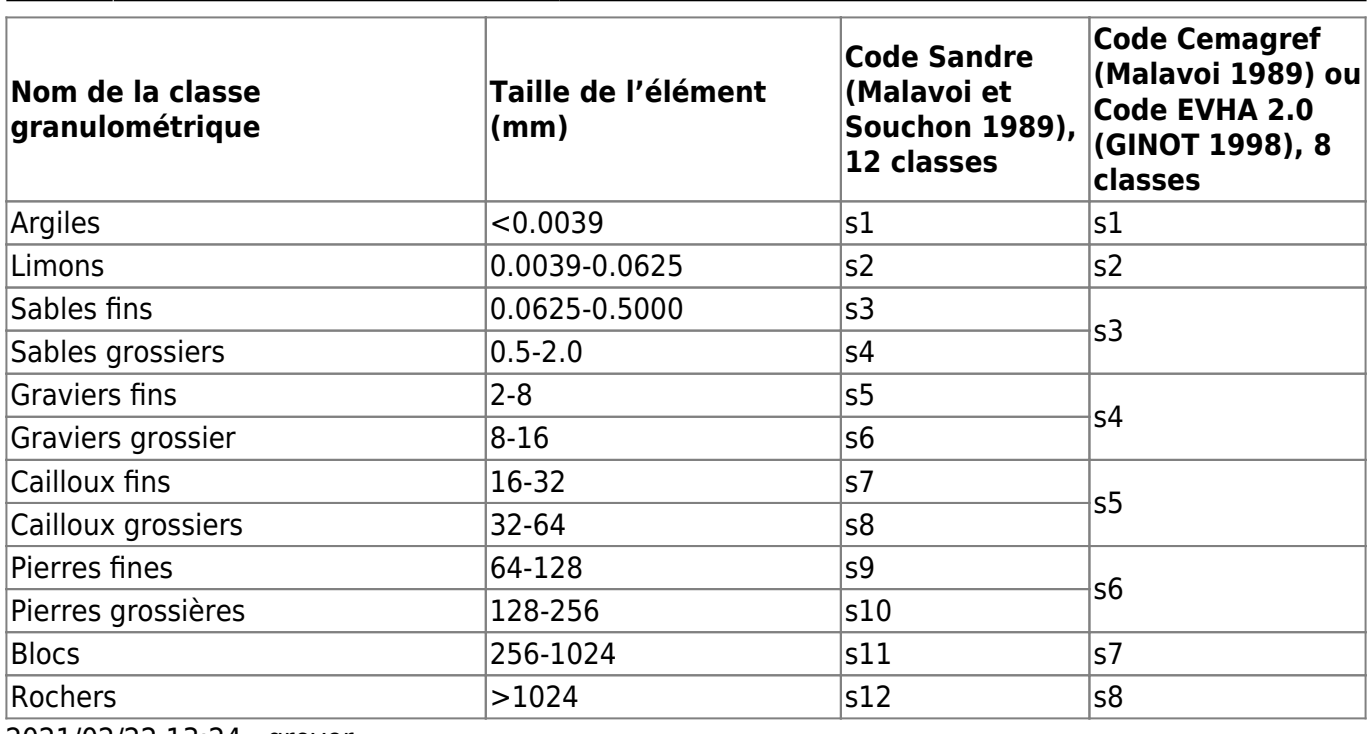

<span id="page-1-1"></span>2021/02/22 13:24 · qroyer

# **Méthode de classification du substrat**

Pour un code de classification du substrat choisi, l'utilisateur doit opter entre deux méthodes de classification :

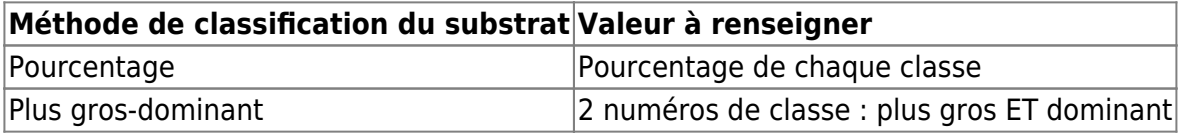

Pour la méthode des pourcentages, la somme des pourcentages renseigné doit être égale à 100 et les données doivent respecter l'ordre des classes :

- en pourcentage de gauche à droite / du plus fin au plus gros ;
- en plus gros dominant de gauche à droite / le plus gros puis le dominant.

2021/02/22 13:31 · qroyer

## **Description détaillée des fichiers substrat**

### <span id="page-1-0"></span>**Polygone**

#### **Caractéristiques géométriques**

Le fichier Shapefile doit respecter les conditions suivantes :

- L'emprise du substrat doit correspondre de préférence avec celle de l'hydraulique ;
- Le système de coordonnées doit être le même que celui de l'hydraulique ;
- Les polygones jointifs doivent avoir exactement les mêmes sommets pour leurs segments communs;
- Non chevauchement des polygones ;
- Pas de polygones en doublon.

### **Validité de la géométrie**

Si dessin manuel du substrat sur QGIS :

- 1. Activer l'outil d'accrochage aux sommets
- 2. Vérifier la superposition entre polygones, avec le vérificateur de topologie et en appliquant de la transparence sur la couche :
- 3. Vérifier la validité :
- 4. Polygones en doublon superposés

### **Format des données attributaires**

Les attributs du shapefile acceptés par HABBY doivent être renseignés de la manière suivante :

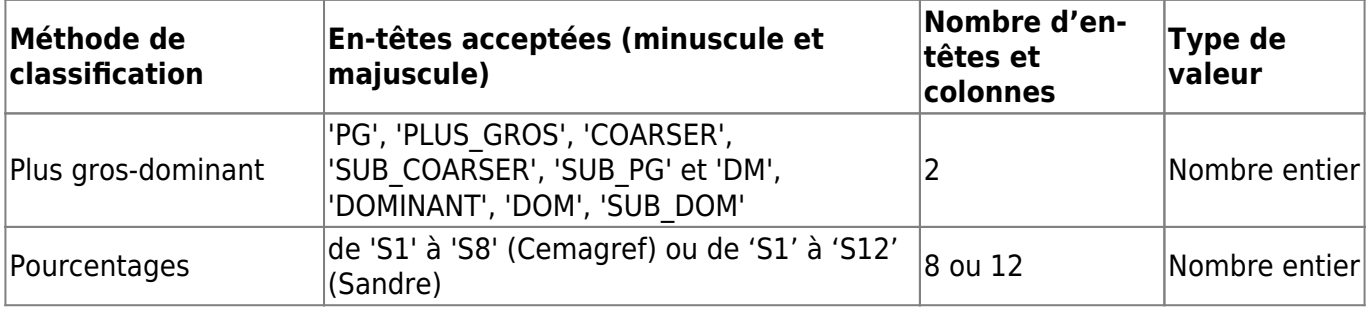

Exemple de table attributaire, avec à gauche du substrat en pourcentage Sandre puis à droite du substrat en plus-gros/dominant Sandre :

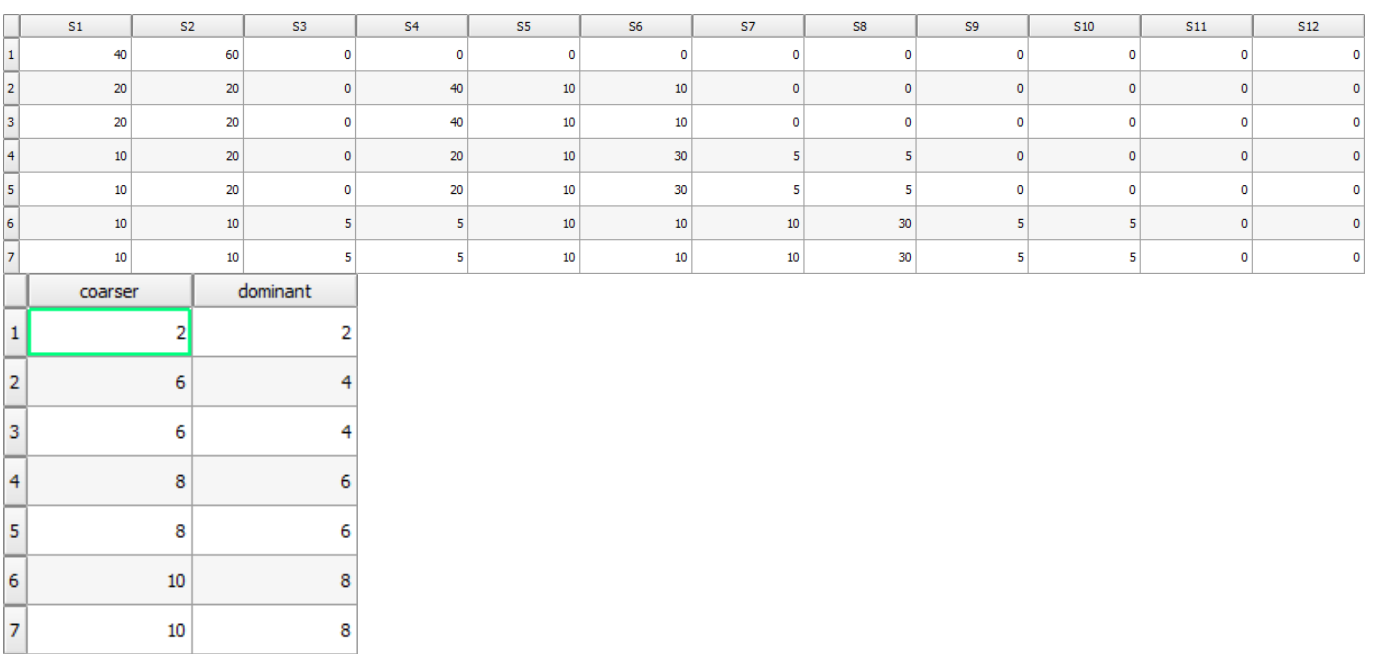

2021/02/22 13:36 · qroyer

#### **Points**

#### **Caractéristiques géométriques**

Un fichier de type texte ou shapefile doit respecter les conditions suivantes :

- 1. L'emprise du substrat doit correspondre avec celle de l'hydraulique ;
- 2. Le système de coordonnées doit être le même que celui de l'hydraulique ;
- 3. Pas de points en doublon ;

#### **Format des données**

- Fichier .txt : doit contenir les coordonnées de chaque point (X et Y) dans 2 colonnes, accompagnées des colonnes de données de substrat (formatage des entêtes et données identique au shapefile).
- Fichier .shp : doit contenir les colonnes de données de substrat (formatage des entêtes et données identique aux [polygones\)](#page-1-0).

2021/02/22 13:41 · qroyer

#### **Constante**

Pour un 'signal' substrat constant, l'utilisateur doit renseigner dans un fichier texte les champs suivants :

- 'substrate\_classification\_code=' : le type de [code de classification](#page-0-1).
- 'substrate classification method=' : le type de [méthode de classification.](#page-1-1)
- 'constant\_values=' : les valeurs constantes de substrat en respectant les 2 critères précédents.

Ci dessous, un exemple de contenu de fichier:

substrate classification code=Sandre substrate classification method=coarser-dominant constant\_values=12, 12

2021/02/22 13:42 · qroyer 2021/02/22 12:24 · qroyer

From: <https://habby.wiki.inrae.fr/>- **HABBY**

Permanent link: **[https://habby.wiki.inrae.fr/doku.php?id=fr:manuel\\_reference:modeles\\_2d:sub\\_description](https://habby.wiki.inrae.fr/doku.php?id=fr:manuel_reference:modeles_2d:sub_description)**

Last update: **2021/04/27 15:28**

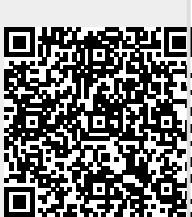